### **DP-900.VCEplus.premium.exam.66q**

Number: DP-900 Passing Score: 800 <u>Time Limit</u>: 120 min File Version: 1.0

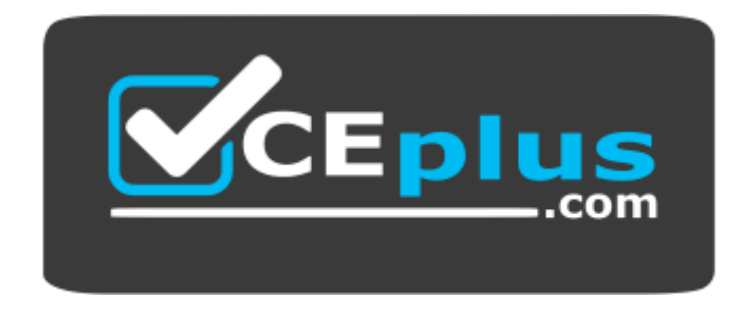

**Website:** [https://vceplus.com](https://vceplus.com/) **VCE to PDF Converter:** <https://vceplus.com/vce-to-pdf/> **Facebook:** <https://www.facebook.com/VCE.For.All.VN/> **Twitter :** [https://twitter.com/VCE\\_Plus](https://twitter.com/VCE_Plus)

### **DP-900**

**Microsoft Azure Data Fundamentals (beta)**

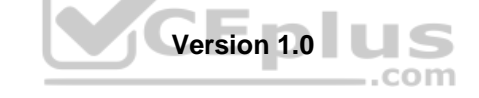

#### **Sections**

- 1. Describe core data concepts
- 2. Describe how to work with relational data on Azure
- 3. Describe how to work with non-relational data on Azure
- 4. Describe an analytics workload on Azure

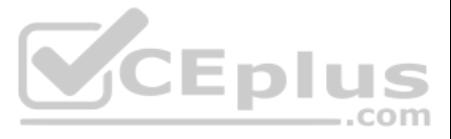

### **Exam A**

#### **QUESTION 1**

### HOTSPOT

To complete the sentence, select the appropriate option in the answer area.

#### **Hot Area:**

# **Answer Area**

Descriptive analytics tells you

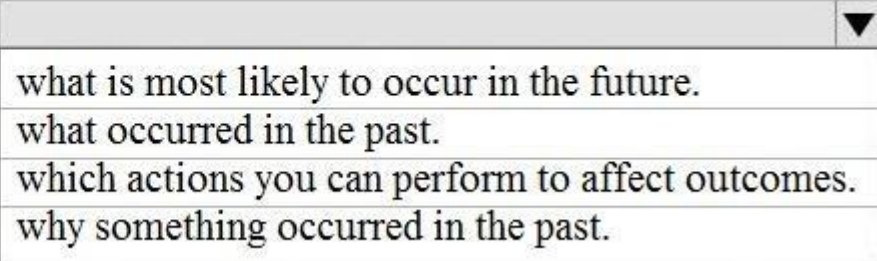

**Correct Answer:**

# **Answer Area**

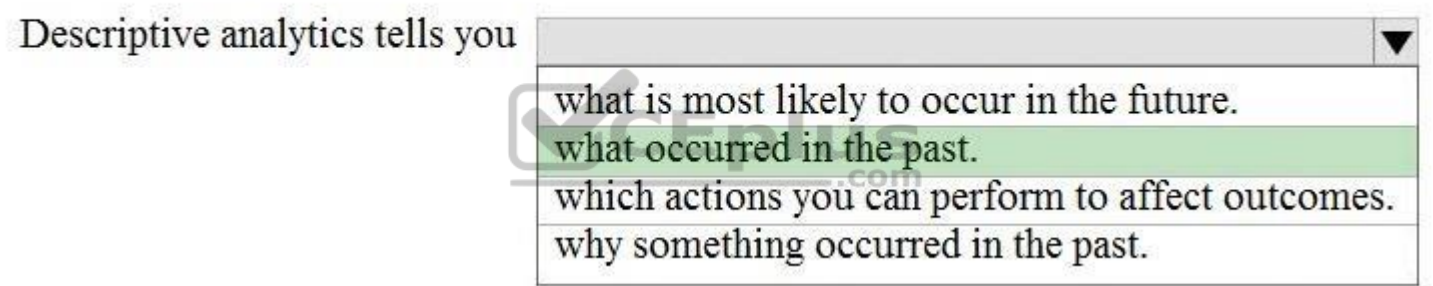

### **Section: Describe core data concepts Explanation**

### **Explanation/Reference:**

Reference: https://demand-planning.com/2020/01/20/the-differences-between-descriptive-diagnostic-predictive-cognitive-analytics/

#### **QUESTION 2**  HOTSPOT

For each of the following statements, select Yes if the statement is true. Otherwise, select No.

**NOTE:** Each correct selection is worth one point.

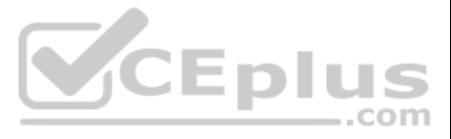

**Correct Answer:**

### **Answer Area**

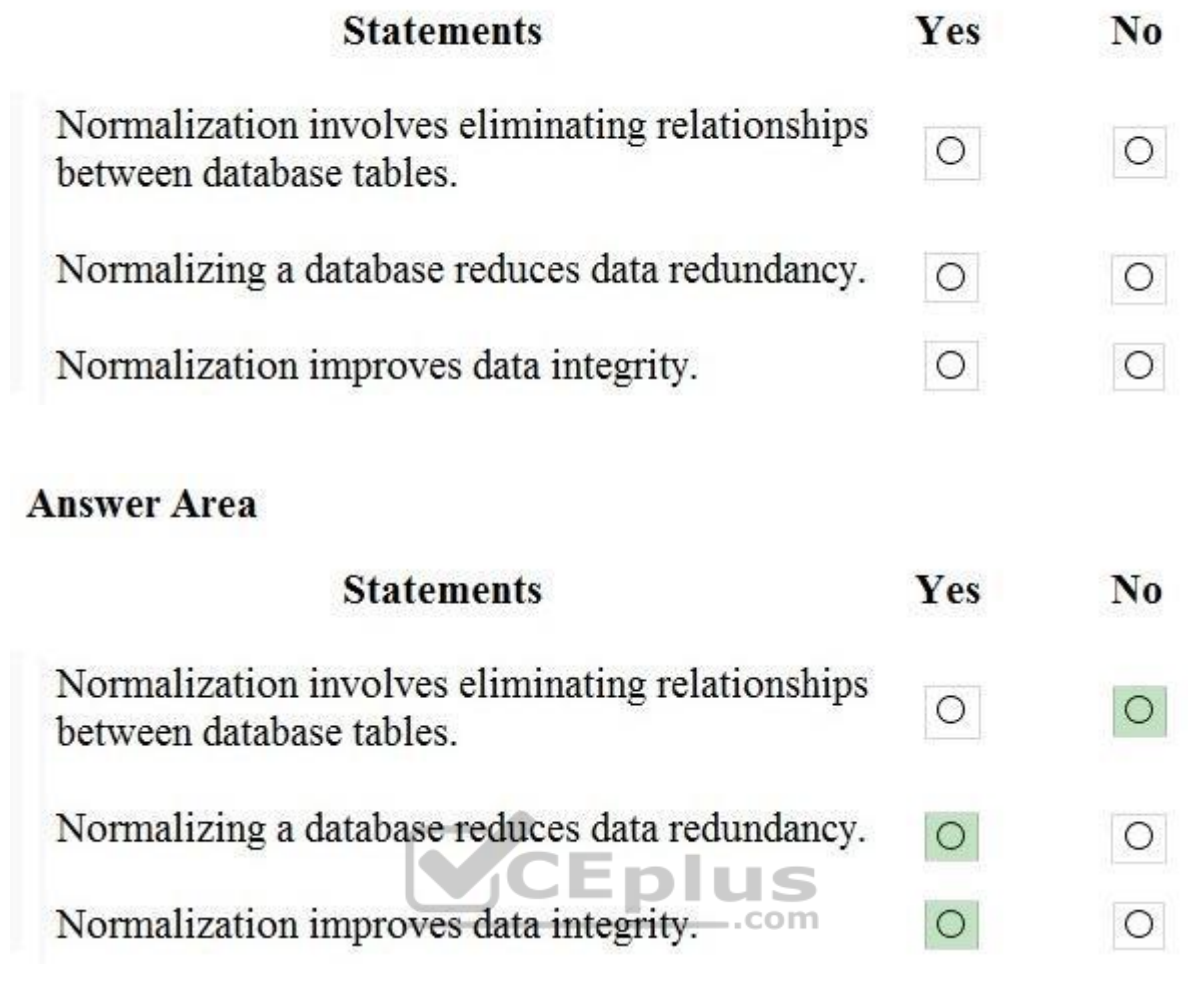

**Section: Describe core data concepts Explanation**

**Explanation/Reference:**

Reference: https://www.sqlshack.com/what-is-database-normalization-in-sqlserver/

**QUESTION 3**  HOTSPOT

To complete the sentence, select the appropriate option in the answer area.

**Hot Area:**

# **Answer Area**

An extract, transform, and load (ETL) process

requires

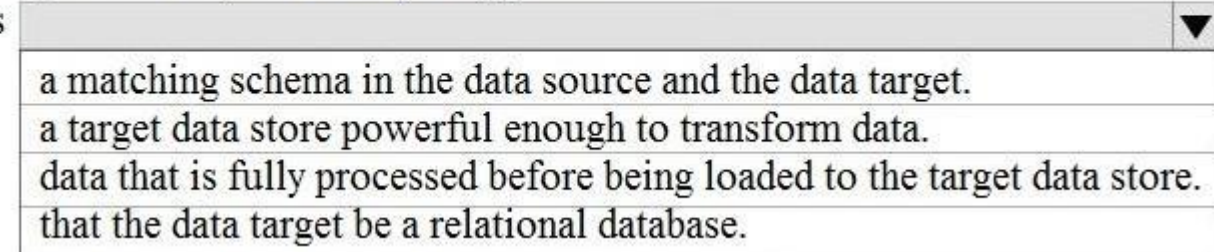

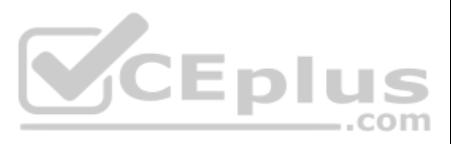

# An extract, transform, and load (ETL) process

requires

 $\blacktriangledown$ a matching schema in the data source and the data target. a target data store powerful enough to transform data. data that is fully processed before being loaded to the target data store. that the data target be a relational database.

**Section: Describe core data concepts Explanation**

**Explanation/Reference:**

Reference: https://docs.microsoft.com/en-us/azure/architecture/data-guide/relational-data/etl

**QUESTION 4** 

HOTSPOT

To complete the sentence, select the appropriate option in the answer area.

**Hot Area:**

### **Answer Area**

In batch processing,

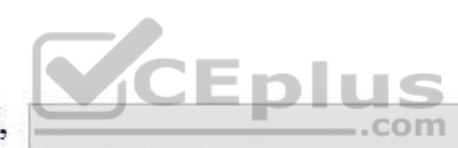

data is always inserted one row at a time. data is processed in real-time. latency is expected. processing car only execute serially.

 $\overline{\textbf{v}}$ 

 $\overline{\textbf{v}}$ 

**Correct Answer:**

# **Answer Area**

In batch processing,

data is always inserted one row at a time. data is processed in real-time. latency is expected. processing car only execute serially.

**Section: Describe core data concepts Explanation**

**Explanation/Reference:**

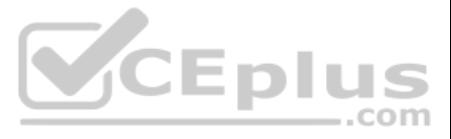

Reference: https://www.bmc.com/blogs/what-is-batch-processing-batch-processingexplained/

#### **QUESTION 5**  DRAG DROP

Match the types of analytics that can be used to answer the business questions.

To answer, drag the appropriate analytics type from the column on the left to its question on the right. Each analytics type may be used once, more than once, or not at all.

**NOTE:** Each correct match is worth one point.

#### **Select and Place:**

**Correct Answer:**

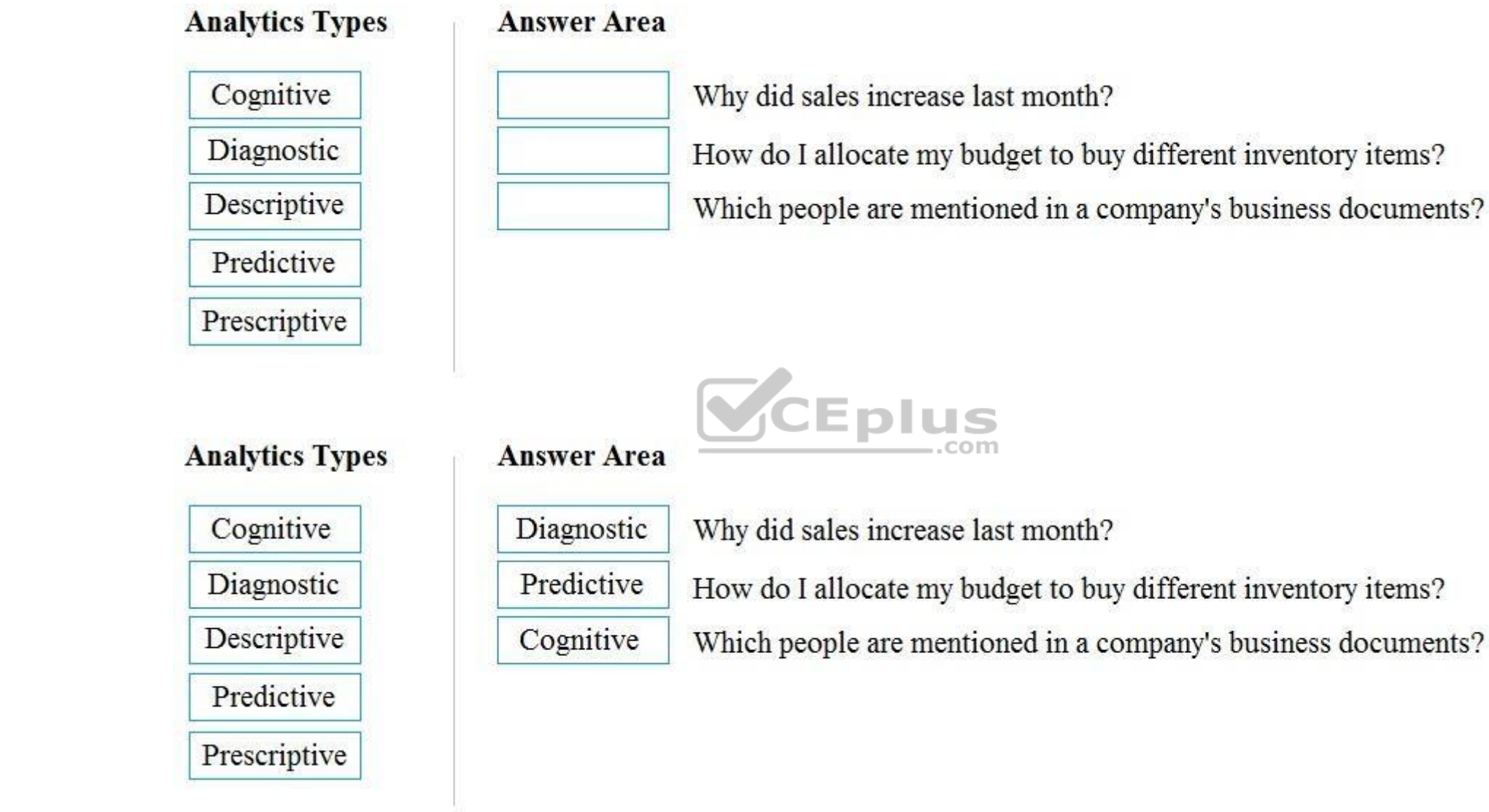

**Section: Describe core data concepts Explanation**

**Explanation/Reference:**

Reference: https://demand-planning.com/2020/01/20/the-differences-between-descriptive-diagnostic-predictive-cognitive-analytics/

**QUESTION 6**  HOTSPOT

To complete the sentence, select the appropriate option in the answer area. **Hot Area:**

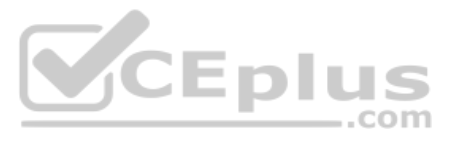

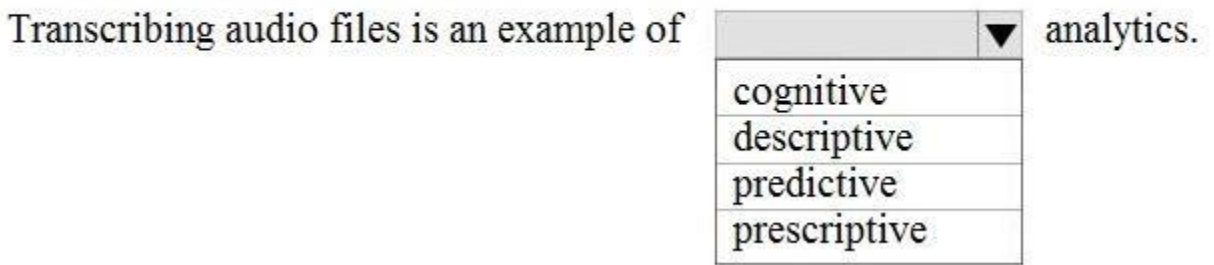

**Correct Answer:**

# **Answer Area**

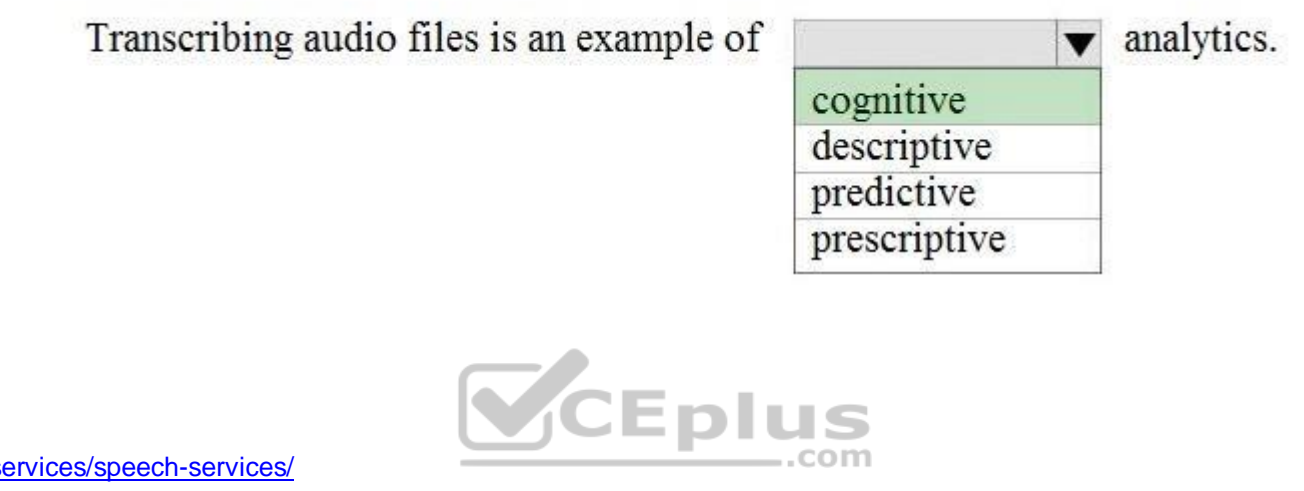

**Section: Describe core data concepts Explanation**

**Explanation/Reference:** Reference: https://azure.microsoft.com/en-us/services/cognitive-services/speech-services/

**QUESTION 7**  HOTSPOT

You have the following JSON document.

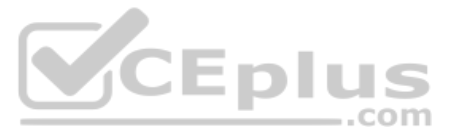

```
"customer": {
"first name" : "Ben",
"last name" : "Smith",
"address" : {
      "line 1": "161 Azure Ln",
      "line 2" : "Palo Alto",
      "ZIP code" : "54762"
\},
"social media": [
     \left\{ \right."service" : "twitter",
        "handle": "@bensmith"
     \},
     \left\{ \right."service" : "linkedin",
        "handle" : "bensmith"
     \mathcal{F}l,
"phone numbers": [
                                                     CEplus
     \{"type" : "mobile",
         "number": "555-555-555"
     \mathcal{F}\mathbf{1}\mathcal{F}
```
Use the drop-down menus to select the answer choice that completes each statement based on the information presented in the JSON document.

**NOTE:** Each correct selection is worth one point.

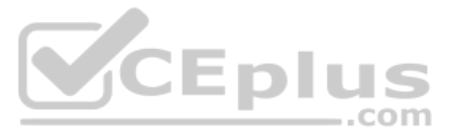

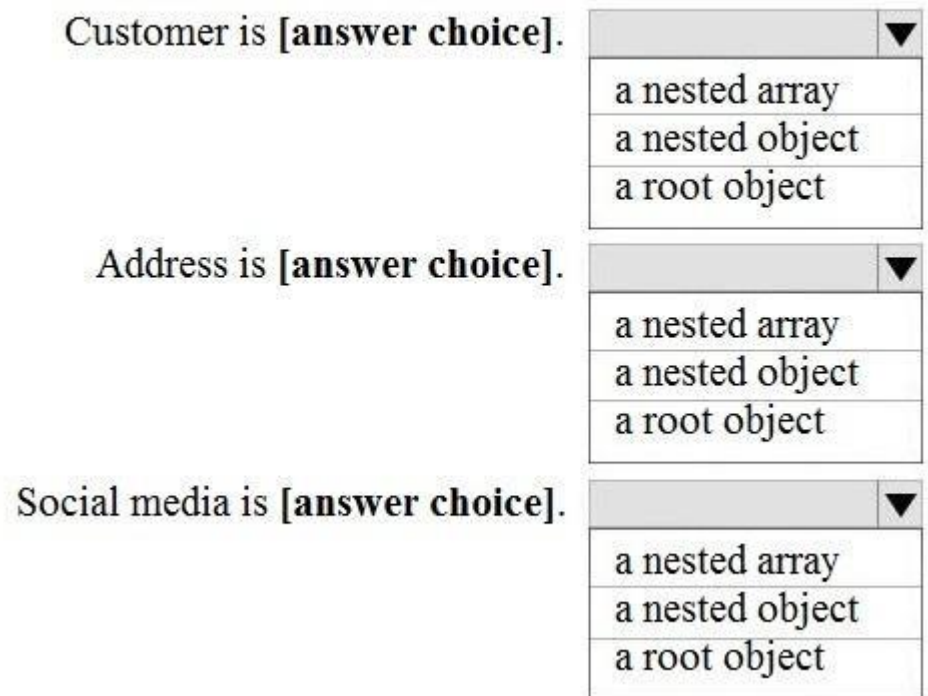

**Correct Answer:**

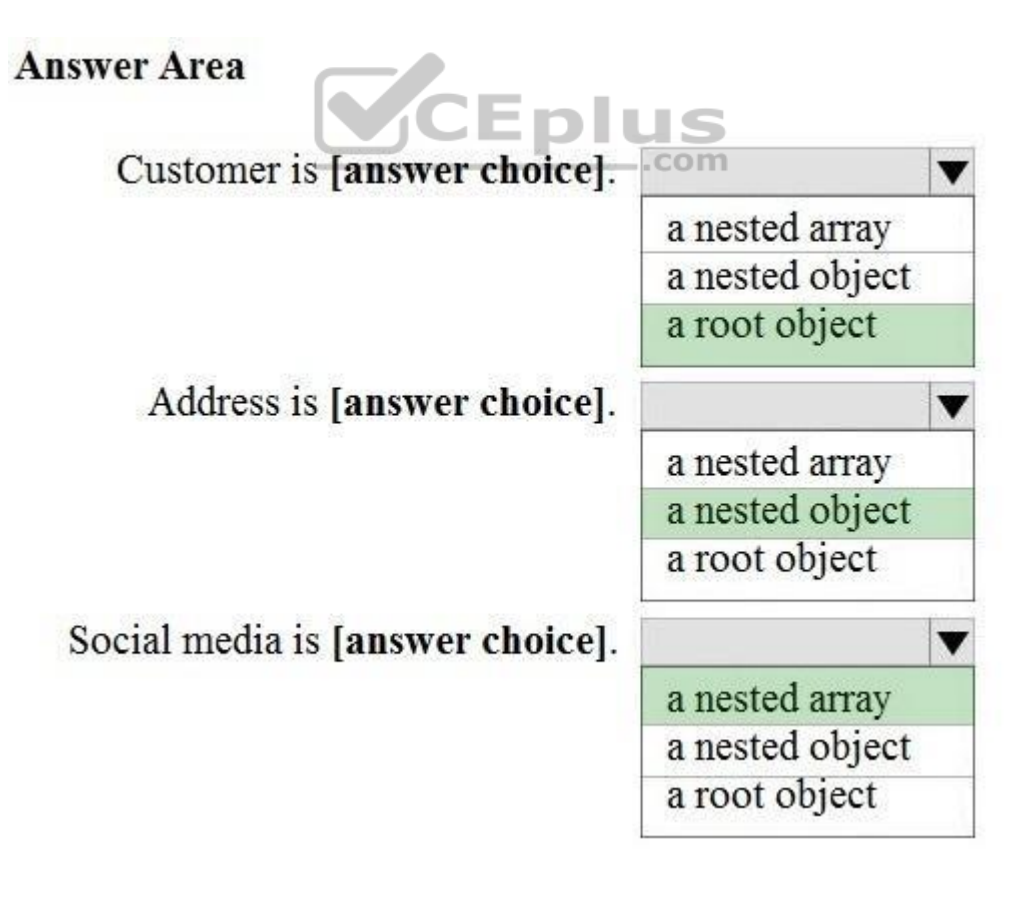

**Section: Describe core data concepts Explanation**

**Explanation/Reference:**

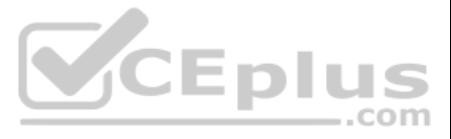

Reference: https://www.w3schools.com/js/js\_json\_arrays.asp https://www.w3schools.com/js/js\_json\_objects.asp

#### **QUESTION 8**  HOTSPOT

You are reviewing the data model shown in the following exhibit.

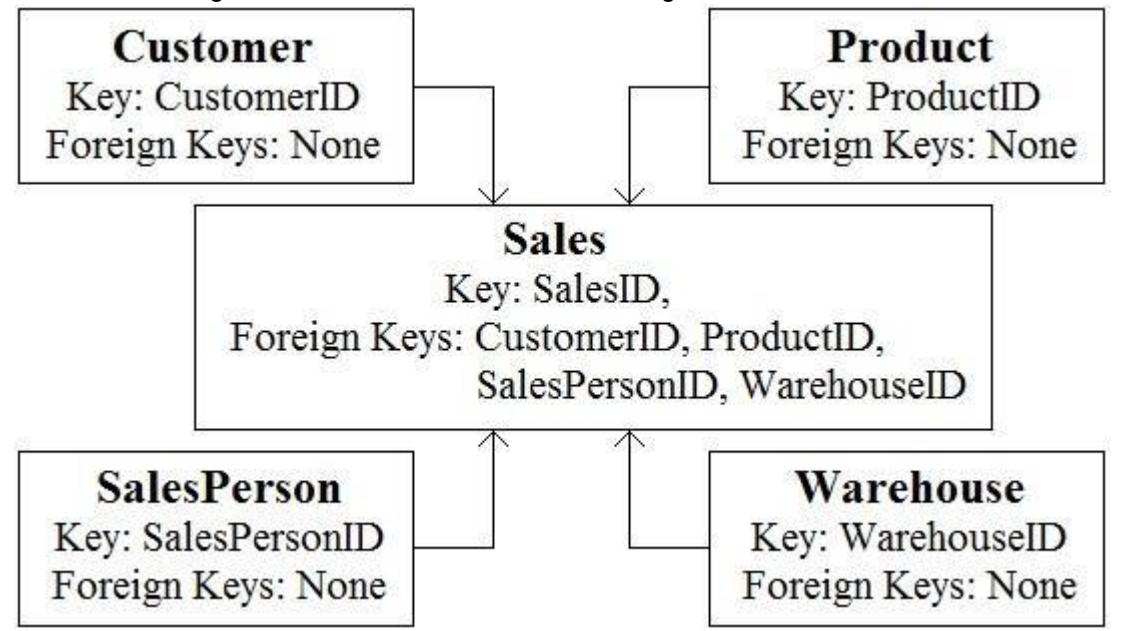

Use the drop-down menus to select the answer choice that completes each statement based on the information presented in the graphic.

**NOTE:** Each correct selection is worth one point **Hot Area:**

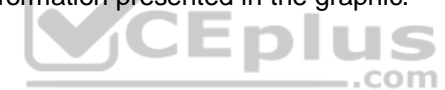

**Answer Area** 

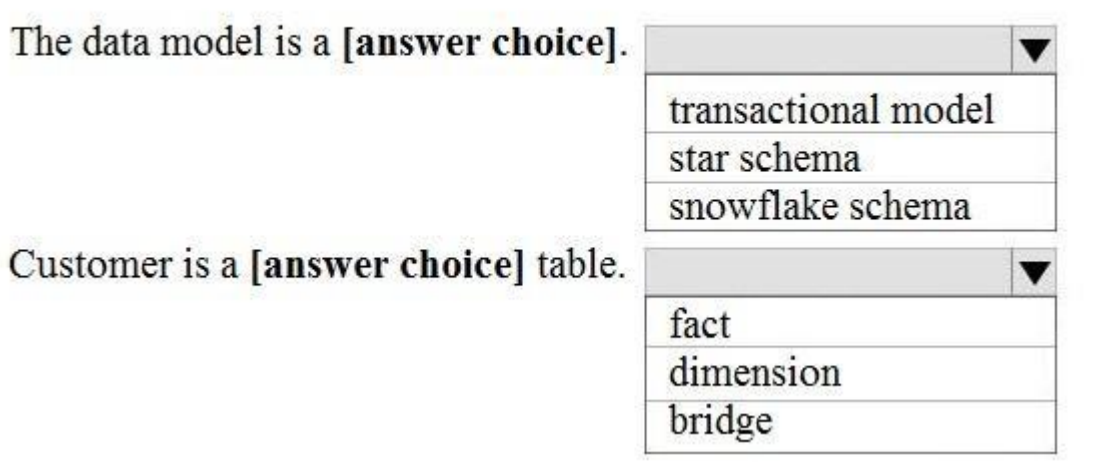

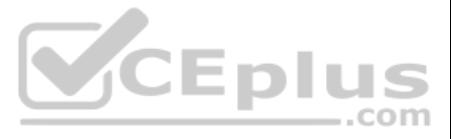

The data model is a [answer choice].

 $\overline{\textbf{v}}$ transactional model star schema

Customer is a [answer choice] table.

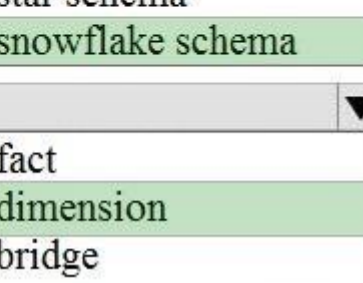

**Section: Describe core data concepts Explanation**

**Explanation/Reference:** Reference: https://en.wikipedia.org/wiki/Snowflake\_schema https://azure.microsoft.com/enus/blog/data-models-within-azure-analysis-services-and-power-bi/

**QUESTION 9**  HOTSPOT

To complete the sentence, select the appropriate option in the answer area.

**Hot Area:**

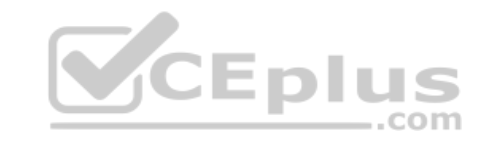

**Answer Area** 

The massively parallel processing (MPP) engine of Azure

**Synapse Analytics** 

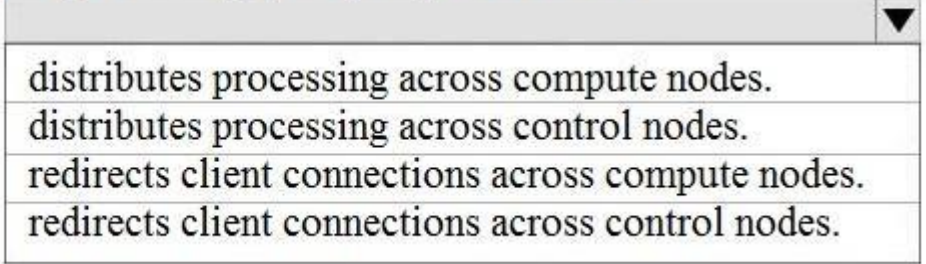

**Correct Answer:**

# **Answer Area**

The massively parallel processing (MPP) engine of Azure

**Synapse Analytics** 

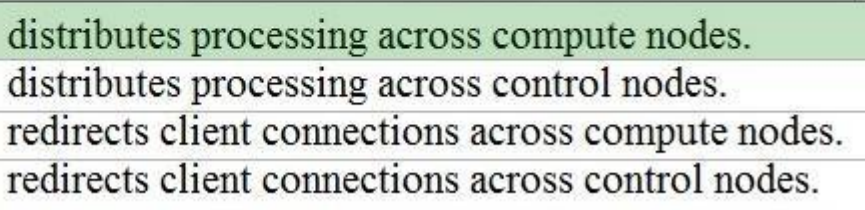

 $\overline{\textbf{v}}$ 

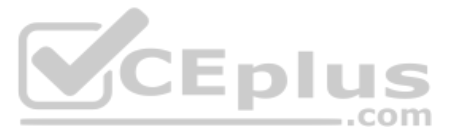

**Section: Describe core data concepts Explanation**

Reference: https://docs.microsoft.com/en-us/azure/synapse-analytics/sql-data-warehouse/massively-parallel-processing-mpp**architecture** 

**Explanation/Reference:**

**QUESTION 10** 

HOTSPOT

To complete the sentence, select the appropriate option in the answer area.

**Hot Area:**

**Correct Answer:**

**Section: Describe core data concepts Explanation**

**Explanation/Reference:**

Reference: https://docs.microsoft.com/en-us/sql/relational-databases/indexes/clustered-and-nonclustered-indexes-described?view=sql-server-ver15

**QUESTION 11**  HOTSPOT

To complete the sentence, select the appropriate option in the answer area.

**Hot Area:**

**Answer Area** 

sed when A relational database must be used when

> a dynamic schema is required. data will be stored as key/value pairs. storing large images and videos. strong consistency guarantees are required.

..com

 $\overline{\textbf{v}}$ 

 $\overline{\textbf{v}}$ 

**Correct Answer:**

# **Answer Area**

A relational database must be used when

a dynamic schema is required. data will be stored as key/value pairs. storing large images and videos. strong consistency guarantees are required.

**Section: Describe how to work with relational data on Azure Explanation**

**Explanation/Reference:**

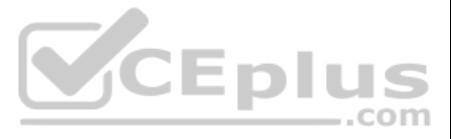

#### **QUESTION 12**  HOTSPOT

To complete the sentence, select the appropriate option in the answer area.

**Hot Area:**

### **Answer Area**

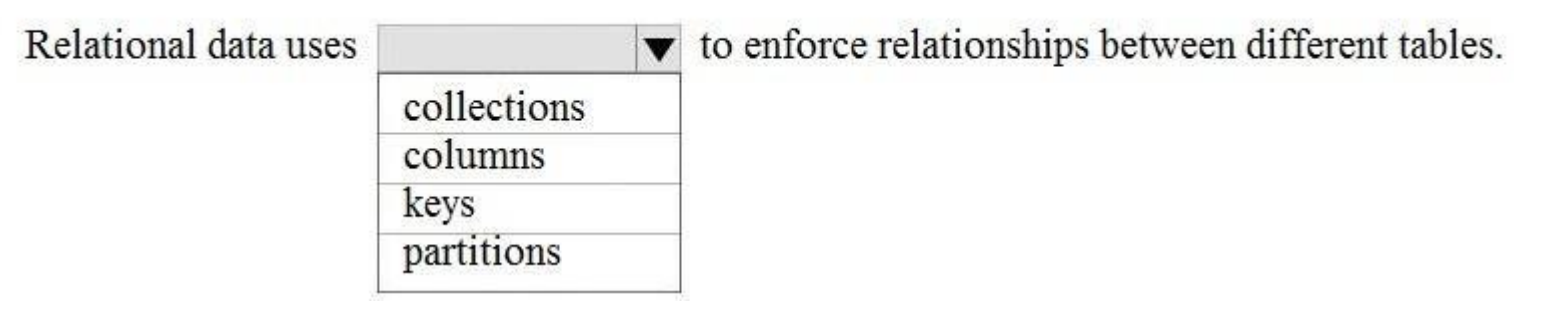

**Correct Answer:**

## **Answer Area**

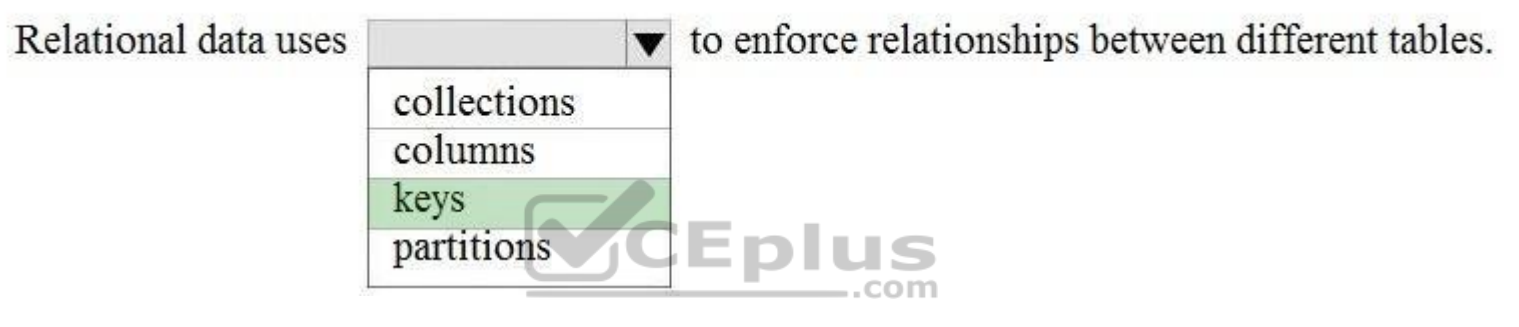

#### **Section: Describe how to work with relational data on Azure Explanation**

### **Explanation/Reference:**

Reference: https://teachcomputerscience.com/relationaldatabases/

**QUESTION 13** HOTSPOT

To complete the sentence, select the appropriate option in the answer area.

**Hot Area:**

## **Answer Area**

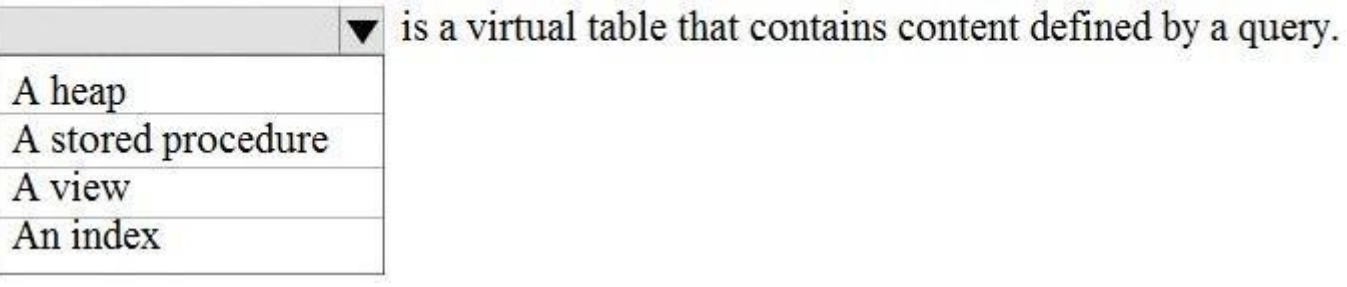

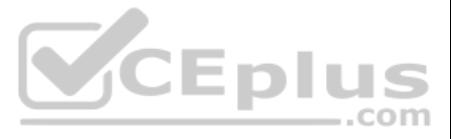

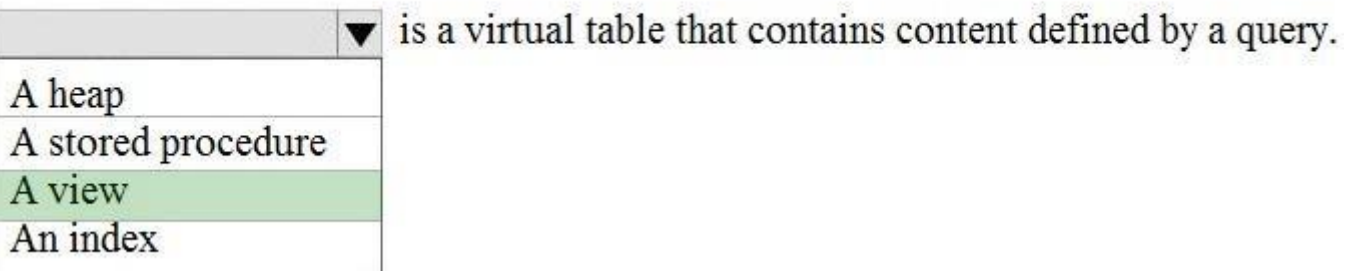

#### **Section: Describe how to work with relational data on Azure Explanation**

### **Explanation/Reference:**

Reference: https://docs.microsoft.com/en-us/sql/relationaldatabases/views/views

**QUESTION 14** You need to query a table named Products in an Azure SQL database.

Which three requirements must be met to query the table from the internet? Each correct answer presents part of the solution. (Choose three.)

**NOTE:** Each correct selection is worth one point.

- A. You must be assigned the Reader role for the resource group that contains the database.
- B. You must have SELECT access to the Products table.
- C. You must have a user in the database.
- D. You must be assigned the Contributor role for the resource group that contains the database.
- E. Your IP address must be allowed to connect to the database.

**Correct Answer:** ACE **Section: Describe how to work with relational data on Azure Explanation**

**Explanation/Reference:**

### **QUESTION 15**

You have an inventory management database that contains the following table.

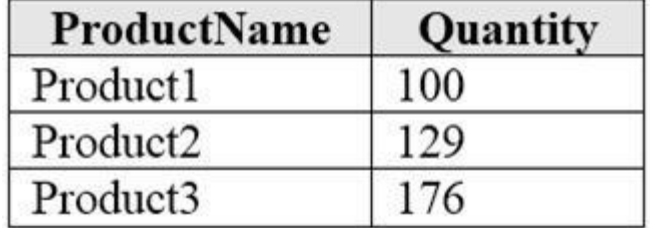

Which statement should you use in a SQL query to change the inventory quantity of Product1 to 270?

A. INSERT

B. MERGE

C. UPDATE

D. CREATE

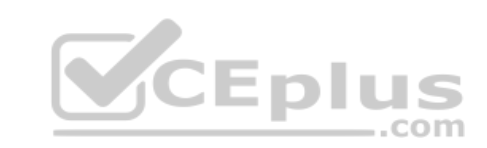

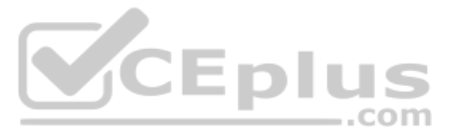

**Correct Answer:** C **Section: Describe how to work with relational data on Azure Explanation**

#### **Explanation/Reference:**

Reference: https://docs.microsoft.com/en-us/sql/t-sql/queries/update-transact-sql?view=sql-server-ver15

**QUESTION 16** Your company needs to implement a relational database in Azure. The solution must minimize ongoing maintenance.

Which Azure service should you use?

- A. Azure HDInsight
- B. Azure SQL Database
- C. Azure Cosmos DB
- D. SQL Server on Azure virtual machines

#### **Correct Answer:** B **Section: Describe how to work with relational data on Azure Explanation**

**Explanation/Reference:** Reference: https://azure.microsoft.com/en-us/services/sqldatabase/#features

**QUESTION 17** You are writing a set of SQL queries that administrators will use to troubleshoot an Azure SQL database.

You need to embed documents and query results into a SQL notebook.

What should you use?

- A. Microsoft SQL Server Management Studio (SSMS)
- B. Azure Data Studio
- C. Azure CLI
- D. Azure PowerShell

**Correct Answer:** B **Section: Describe how to work with relational data on Azure Explanation Explanation/Reference:** Reference: https://www.mssqltips.com/sqlservertip/5997/create-sql-server-notebooks-in-azure-data-studio/

**QUESTION 18**  DRAG DROP

Match the terms to the appropriate descriptions.

To answer, drag the appropriate term from the column on the left to its description on the right. Each term may be used once, more than once, or not at all.

**NOTE:** Each correct match is worth one point.

**Select and Place:**

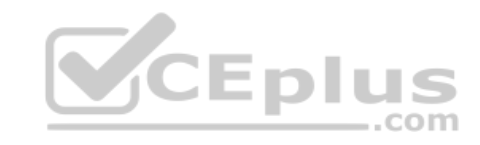

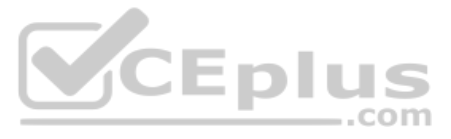

### **Terms**

### **Answer Area**

**Answer Area** 

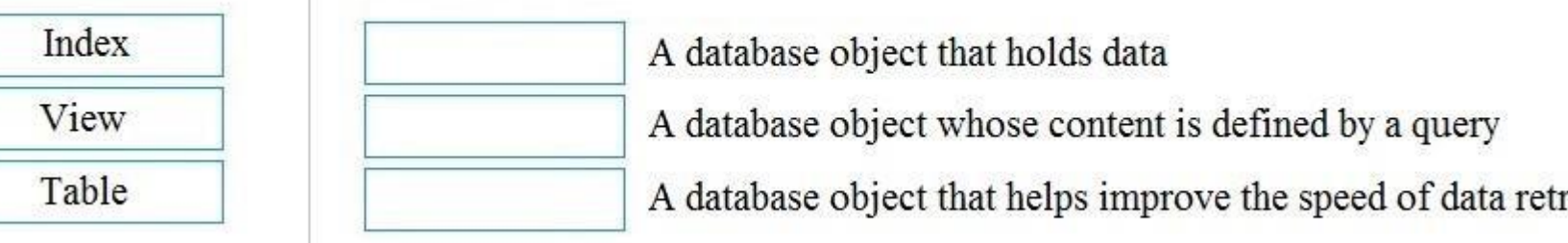

#### **Correct Answer:**

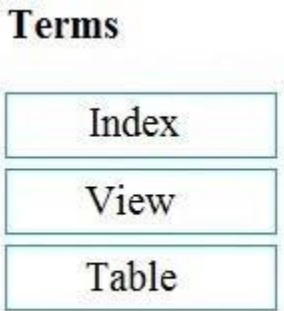

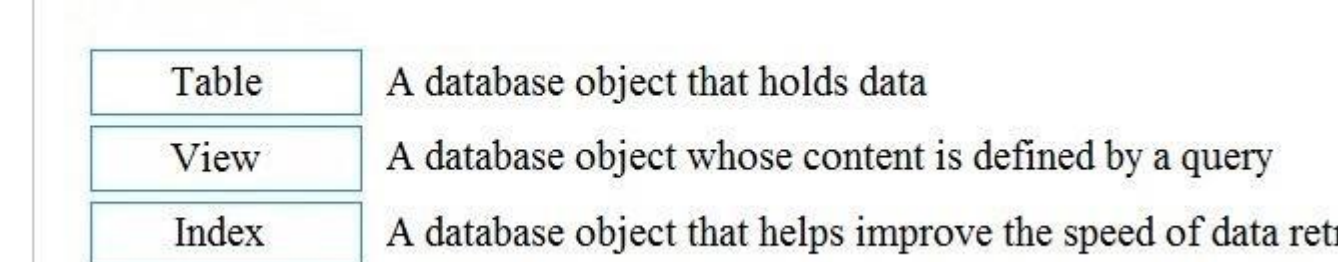

**Section: Describe how to work with relational data on Azure Explanation**

Reference: https://en.wikipedia.org/wiki/Table\_(database)#:~:text=A%20table%20is%20a%20collection,table%20format%20within%20a%20database.&text=In%20relational%20databases%2C%20and%20flat,a%20row%20and%20column%20intersect.

https://en.wikipedia.org/wiki/View\_(SQL) https://en.wikipedia.org/wiki/Database\_index#:~:text=A%20database%20index%20is%20a,maintain%20the%20index%20data%20structure.

### **Explanation/Reference:**

**QUESTION 19** Which command-line tool can you use to query Azure SQL databases?

- A. sqlcmd
- B. bcp
- C. azdata
- D. Azure CLI

**Correct Answer:** D **Section: Describe how to work with relational data on Azure Explanation**

### **Explanation/Reference:**

Reference: https://docs.microsoft.com/en-us/azure/azure-sql/database/az-cli-script-samples-content-guide?tabs=singledatabase

**QUESTION 20**  HOTSPOT

For each of the following statements, select Yes if the statement is true. Otherwise, select No.

**NOTE:** Each correct selection is worth one point.

**Hot Area:**

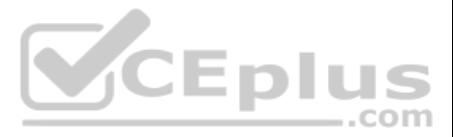

rieval

rieval

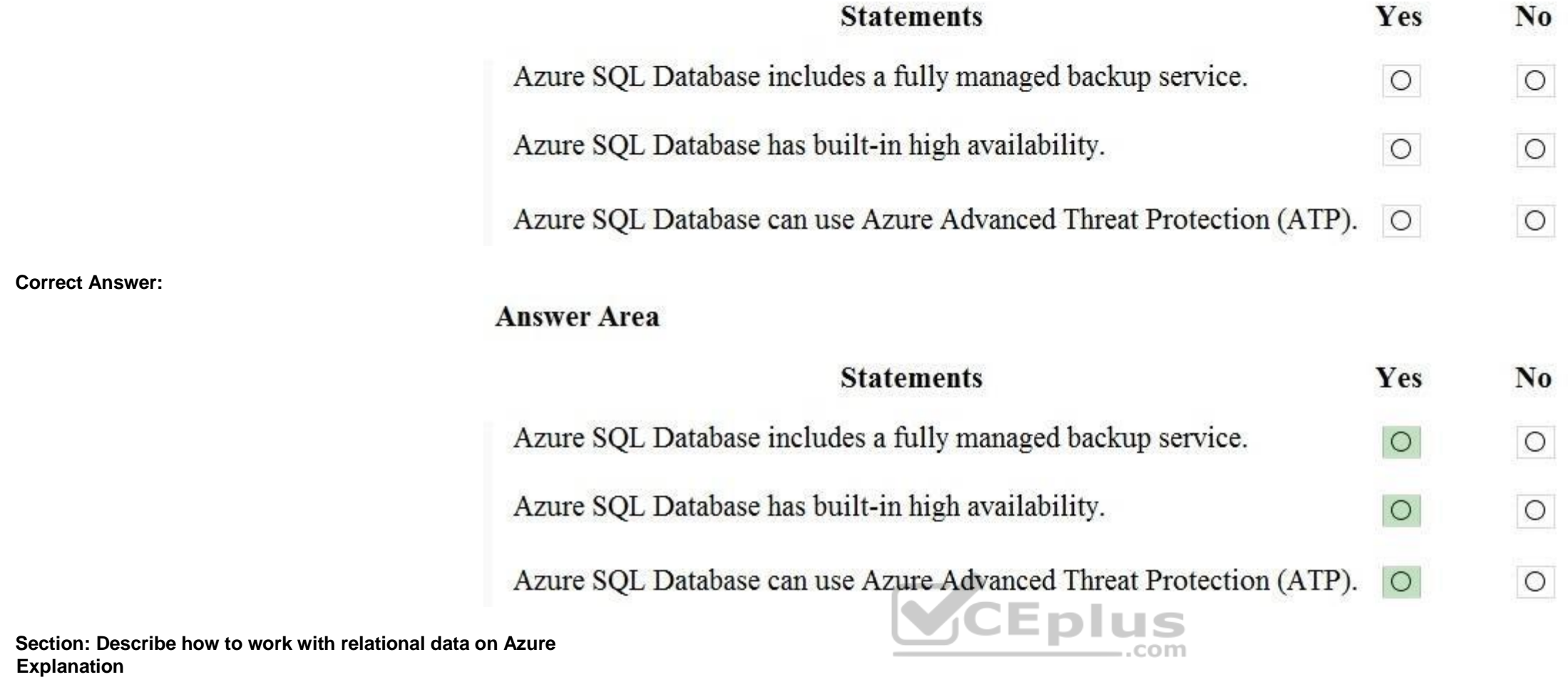

**Explanation/Reference:**

Reference: https://docs.microsoft.com/en-us/azure/azure-sql/database/sql-database-paas-overview

https://azure.microsoft.com/en-us/blog/announcing-sql-atp-and-sql-vulnerability-assessment-general-availability/

**QUESTION 21**  HOTSPOT

For each of the following statements, select Yes if the statement is true. Otherwise, select No.

**NOTE:** Each correct selection is worth one point. **Hot Area:**

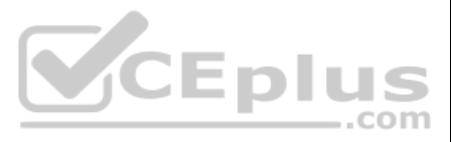

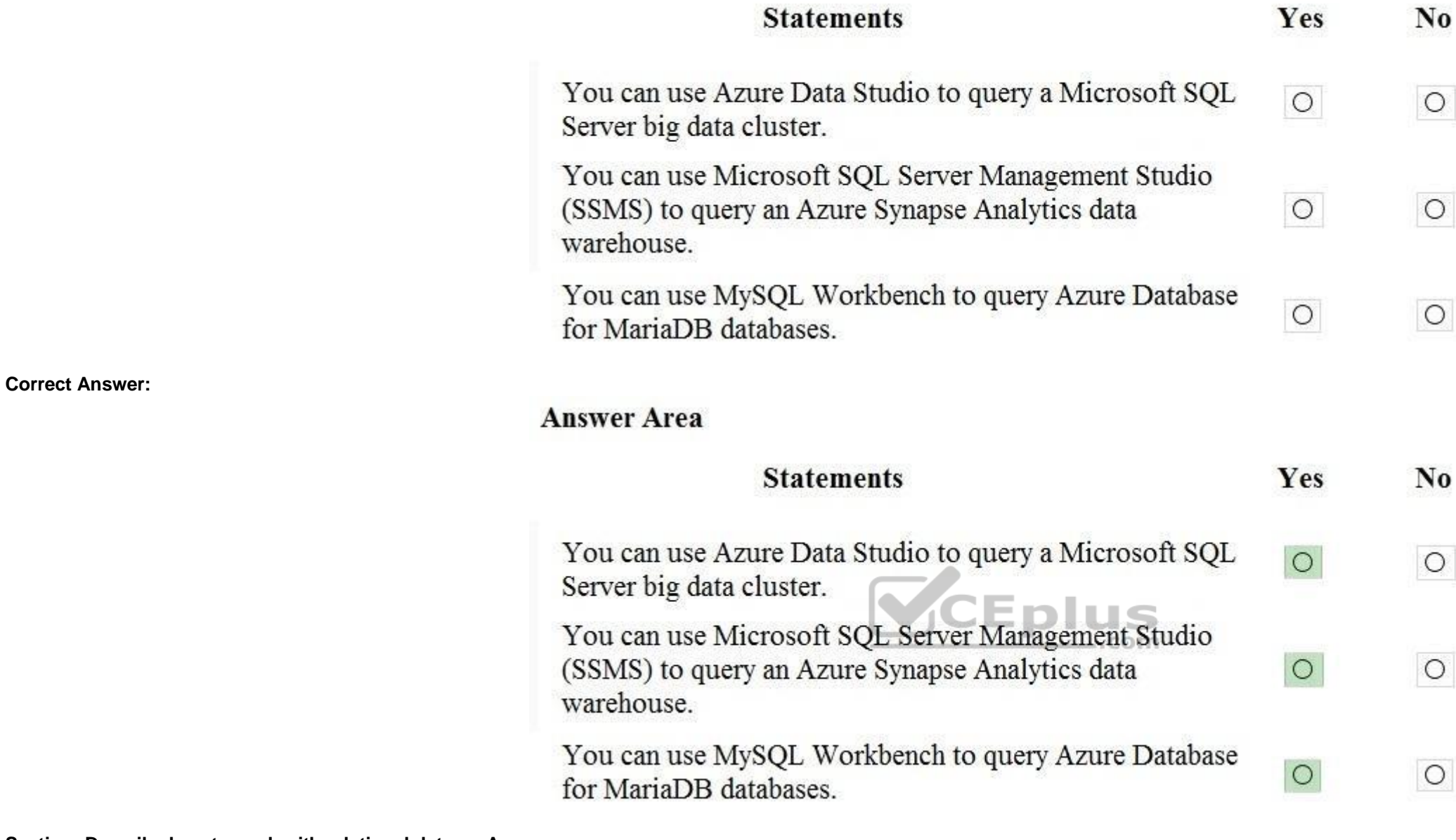

**Section: Describe how to work with relational data on Azure Explanation**

#### **Explanation/Reference:**

Reference: https://docs.microsoft.com/en-us/sql/big-data-cluster/connect-to-big-data-cluster?view=sql-server-

ver15 https://docs.microsoft.com/en-us/azure/synapse-analytics/sql-data-warehouse/sql-data-warehouse-query-

ssms https://docs.microsoft.com/en-us/azure/mariadb/connect-workbench

#### **QUESTION 22**  HOTSPOT

For each of the following statements, select Yes if the statement is true. Otherwise, select No.

**NOTE:** Each correct selection is worth one point.

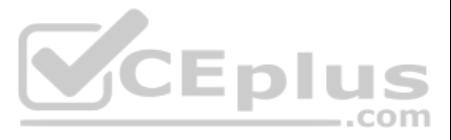

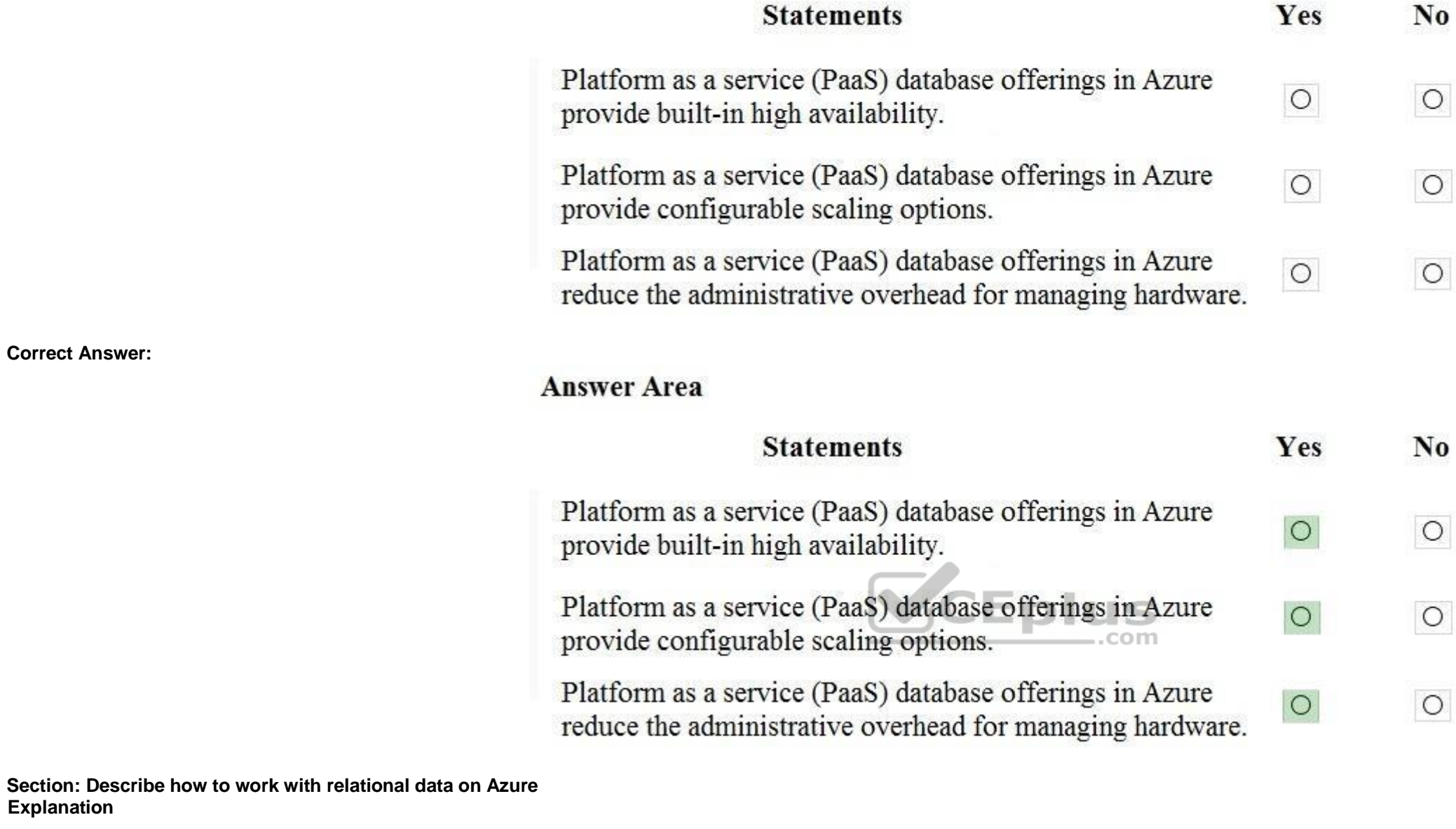

Reference: https://docs.microsoft.com/en-us/azure/azure-sql/database/sql-database-paas**overview** 

**Explanation/Reference:**

**QUESTION 23**  HOTSPOT

You have the following SQL query.

INSERT INTO dbo. Products (ProductID, ProductName, Price, ProductDescription) VALUES (1, 'Clamp', 12.48, 'Workbench clamp') ;

What are dbo. Products and ProductName? To answer, select the appropriate options in the answer area.

**NOTE:** Each correct selection is worth one point.

![](_page_17_Picture_11.jpeg)

![](_page_18_Figure_1.jpeg)

### **Correct Answer:**

# **Answer Area**

![](_page_18_Figure_4.jpeg)

**Section: Describe how to work with relational data on Azure Explanation**

**Explanation/Reference:**

**QUESTION 24**  HOTSPOT

For each of the following statements, select Yes if the statement is true. Otherwise, select No.

**NOTE:** Each correct selection is worth one point.

![](_page_18_Picture_12.jpeg)

![](_page_19_Picture_80.jpeg)

Reference: https://www.geeksforgeeks.org/difference-between-ddl-and-dml-indbms/ **QUESTION 26** HOTSPOT

### **Explanation/Reference:**

![](_page_19_Picture_5.jpeg)

To complete the sentence, select the appropriate option in the answer area.

**Hot Area:**

### **Answer Area**

![](_page_20_Picture_143.jpeg)

Eplus

**Correct Answer:**

# **Answer Area**

### Transparent Data Encryption (TDE) encrypts

a column to protect data at rest and in transit. queries and their results in order to protect data in transit. the database to protect data at rest. the server to protect data at rest.

**Section: Describe how to work with relational data on Azure Explanation**

### **Explanation/Reference:**

Reference: https://docs.microsoft.com/en-us/azure/azure-sql/database/transparent-data-encryption-tde-overview?tabs=azureportal

**QUESTION 27** You need to ensure that users use multi-factor authentication (MFA) when connecting to an Azure SQL database.

Which type of authentication should you use?

- A. service principal authentication
- B. Azure Active Directory (Azure AD) authentication
- C. SQL authentication
- D. certificate authentication

### **Correct Answer:** B

**Section: Describe how to work with relational data on Azure Explanation**

### **Explanation/Reference:**

Reference: https://docs.microsoft.com/en-us/azure/azure-sql/database/authentication-mfa-ssms-overview

### **QUESTION 28**

What is a benefit of hosting a database on Azure SQL managed instance as compared to an Azure SQL database?

- A. built-in high availability
- B. native support for cross-database queries and transactions

![](_page_20_Picture_26.jpeg)

![](_page_20_Figure_27.jpeg)

![](_page_20_Picture_28.jpeg)

C. system-initiated automatic backups

D. support for encryption at rest

**Correct Answer:** B **Section: Describe how to work with relational data on Azure Explanation**

**Explanation/Reference:** Reference: https://docs.microsoft.com/en-us/azure/azure-sql/database/featurescomparison

**QUESTION 29**  HOTSPOT

To complete the sentence, select the appropriate option in the answer area.

**Hot Area:**

### **Answer Area**

By default, each Azure SQL database is protected by  $\overline{\mathbf{v}}$ a network security group (NSG). a server-level firewall. Azure Firewall. Azure Front Door. CEplus

**Correct Answer:**

**Answer Area** 

By default, each Azure SQL database is protected by

a network security group (NSG). a server-level firewall. Azure Firewall. **Azure Front Door.** 

 $\overline{\textbf{v}}$ 

**Section: Describe how to work with relational data on Azure Explanation**

**Explanation/Reference:**

Reference: https://docs.microsoft.com/en-us/azure/security/fundamentals/infrastructuresql

**QUESTION 30** You need to design and model a database by using a graphical tool that supports project-oriented offline database development.

What should you use?

- A. Microsoft SQL Server Data Tools (SSDT)
- B. Microsoft SQL Server Management Studio (SSMS)
- C. Azure Databricks
- D. Azure Data Studio

![](_page_21_Picture_23.jpeg)

**Correct Answer:** A **Section: Describe how to work with relational data on Azure Explanation**

Reference: https://docs.microsoft.com/en-us/sql/ssdt/project-oriented-offline-database-development?view=sqlserver-ver15

### **Explanation/Reference:**

#### **QUESTION 31**  DRAG DROP

Match the security components to the appropriate scenarios.

To answer, drag the appropriate component from the column on the left to its scenario on the right. Each component may be used once, more than once, or not at all.

**NOTE:** Each correct match is worth one point.

#### **Select and Place:**

**Correct Answer:**

![](_page_22_Figure_8.jpeg)

#### **Section: Describe how to work with relational data on Azure Explanation**

#### **Explanation/Reference:**

Reference:

https://docs.microsoft.com/en-us/sql/database-engine/configure-windows/configure-a-windows-firewall-for-database-engine-access?view=sql-server-ver15 https://docs.microsoft.com/en-

us/azure/azure-sql/database/authentication-aad-overview https://docs.microsoft.com/en-us/azure/azure-sql/database/always-encrypted-certificate-store-configure

#### **QUESTION 32**

You have a transactional application that stores data in an Azure SQL managed instance. When should you implement a read-only database replica?

- A. You need to generate reports without affecting the transactional workload.
- B. You need to audit the transactional application.
- C. You need to implement high availability in the event of a regional outage.
- D. You need to improve the recovery point objective (RPO).

![](_page_22_Picture_21.jpeg)

### **Correct Answer:** C **Section: Describe how to work with relational data on Azure Explanation**

### **Explanation/Reference:**

Reference: https://docs.microsoft.com/en-us/sql/database-engine/availability-groups/windows/active-secondaries-readable-secondary-replicas-always-on-availability-groups?view=sql-server-ver15

#### **QUESTION 33**

At which two levels can you set the throughput for an Azure Cosmos DB account? Each correct answer presents a complete solution. (Choose two.) **NOTE:**

Each correct selection is worth one point.

A. database B. item C. container D. partition

**Correct Answer:** AC **Section: Describe how to work with non-relational data on Azure Explanation**

#### **Explanation/Reference:**

Reference: https://docs.microsoft.com/en-us/azure/cosmos-db/setthroughput

**QUESTION 34**  HOTSPOT

For each of the following statements, select Yes if the statement is true. Otherwise, select No.

**NOTE:** Each correct selection is worth one point.

**Hot Area:**

![](_page_23_Picture_14.jpeg)

**Answer Area** 

![](_page_23_Picture_105.jpeg)

![](_page_23_Picture_19.jpeg)

![](_page_24_Picture_102.jpeg)

**Section: Describe how to work with non-relational data on Azure Explanation**

#### **Explanation/Reference:**

Reference: https://docs.microsoft.com/en-us/azure/cosmos-db/high-availability

#### **QUESTION 35**  DRAG DROP

Match the types of data stores to the appropriate scenarios.

To answer, drag the appropriate data store type from the column on the left to its scenario on the right. Each data store type may be used once, more than once, or not at all.

**NOTE:** Each correct match is worth one point.

![](_page_24_Picture_9.jpeg)

### **Select and Place:**

![](_page_24_Picture_103.jpeg)

**Data Store Types** 

![](_page_24_Picture_104.jpeg)

**Answer Area** 

Application users and their default language

Medical images and their associated metadata

Employee data that shows the relationships between employees

### **Correct Answer:**

![](_page_24_Picture_105.jpeg)

![](_page_24_Picture_106.jpeg)

![](_page_24_Picture_107.jpeg)

Object

Graph

**Answer Area** 

![](_page_24_Picture_108.jpeg)

Medical images and their associated metadata

Employee data that shows the relationships between employees

**Section: Describe how to work with non-relational data on Azure Explanation**

**Explanation/Reference:**

![](_page_24_Picture_27.jpeg)

Reference: https://docs.microsoft.com/en-us/azure/architecture/guide/technology-choices/data-store-overview

**QUESTION 36** You have an Azure Cosmos DB account that uses the Core (SQL) API.

Which two settings can you configure at the container level? Each correct answer presents a complete solution. (Choose two.)

**NOTE:** Each correct selection is worth one point.

- A. the throughput
- B. the read region
- C. the partition key
- D. the API

**Correct Answer:** AC **Section: Describe how to work with non-relational data on Azure Explanation**

#### **Explanation/Reference:**

Reference: https://www.sqlshack.com/start-your-journey-with-azure-cosmosdb/

### **QUESTION 37**

Your company is designing a data store that will contain student data. The data has the following format.

![](_page_25_Picture_133.jpeg)

![](_page_25_Picture_14.jpeg)

Which type of data store should you use?

A. graph

- B. key/value
- C. object
- D. columnar
- **Correct Answer:** D

**Section: Describe how to work with non-relational data on Azure Explanation**

**Explanation/Reference:**

**QUESTION 38** Which storage solution supports role-based access control (RBAC) at the file and folder level?

![](_page_25_Picture_25.jpeg)

- A. Azure Disk Storage
- B. Azure Data Lake Storage
- C. Azure Blob storage
- D. Azure Queue storage

### **Correct Answer:** B

**Section: Describe how to work with non-relational data on Azure Explanation**

#### **Explanation/Reference:**

#### Reference:

https://docs.microsoft.com/en-us/azure/storage/blobs/data-lake-storage-access-control

#### **QUESTION 39**

You need to store data in Azure Blob storage for seven years to meet your company's compliance requirements. The retrieval time of the data is unimportant. The solution must minimize storage costs.

Which storage tier should you use?

- A. Archive
- B. Hot
- C. Cool

**Correct Answer:** A **Section: Describe how to work with non-relational data on Azure Explanation**

#### **Explanation/Reference:**

Reference: https://cloud.netapp.com/blog/azure-blob-storage-pricing-the-complete-guide-azure-cvo-blg#H1\_4

#### **QUESTION 40**

Which type of non-relational data store supports a flexible schema, stores data as JSON files, and stores the all the data for an entity in the same document?

- A. document
- B. columnar
- C. graph
- D. time series

**Correct Answer:** A **Section: Describe how to work with non-relational data on Azure Explanation**

#### **Explanation/Reference:**

#### **QUESTION 41**

DRAG DROP Match the Azure Cosmos DB APIs to the appropriate data structures.

To answer, drag the appropriate API from the column on the left to its data structure on the right. Each API may be used once, more than once, or not at all.

**NOTE:** Each correct match is worth one point.

#### **Select and Place:**

![](_page_26_Picture_31.jpeg)

![](_page_26_Picture_33.jpeg)

![](_page_27_Figure_0.jpeg)

**Correct Answer:**

**Section: Describe how to work with non-relational data on Azure Explanation**

**Explanation/Reference:**

Reference: https://docs.microsoft.com/en-us/azure/cosmosdb/faq

**QUESTION 42**  HOTSPOT

To complete the sentence, select the appropriate option in the answer area.

**Hot Area:**

### **Answer Area**

To configure an Azure Storage account to support both security at the folder level and atomic directory manipulation,  $\overline{\textbf{v}}$ 

![](_page_27_Picture_76.jpeg)

![](_page_27_Picture_13.jpeg)

To configure an Azure Storage account to support both security at the folder level and atomic directory manipulation,  $\overline{\textbf{v}}$ 

enable the hierarchical namespace.

set Account kind to BlobStorage.

set Performance to Premium.

set Replication to Read-access geo-redundant storage (RA-GRS).

**Section: Describe how to work with non-relational data on Azure Explanation**

**Explanation/Reference:**

Reference: https://docs.microsoft.com/en-us/azure/storage/blobs/data-lake-storagenamespace

**QUESTION 43**  HOTSPOT

To complete the sentence, select the appropriate option in the answer area.

**Hot Area:**

**Answer Area** 

You can query a graph database in Azure Cosmos DB

as a JSON document by using a SQL-like language. as a partitioned row store by using Cassandra Query Language (CQL). as a partitioned row store by using Language-Integrated Query (LINQ). as nodes and edges by using the Gremlin language.

**Correct Answer:**

**Answer Area** 

You can query a graph database in Azure Cosmos DB

# as a JSON document by using a SQL-like language.

as a partitioned row store by using Cassandra Query Language (CQL). as a partitioned row store by using Language-Integrated Query (LINQ). as nodes and edges by using the Gremlin language.

**Section: Describe how to work with non-relational data on Azure Explanation**

### **Explanation/Reference:**

Reference: https://www.sqlshack.com/graph-database-implementation-with-azure-cosmos-db-using-theapi/

**QUESTION 44** You manage an application that stores data in a shared folder on a Windows server.

![](_page_28_Picture_26.jpeg)

![](_page_28_Picture_27.jpeg)

![](_page_28_Picture_28.jpeg)

![](_page_28_Picture_29.jpeg)

You need to move the shared folder to Azure Storage.

Which type of Azure Storage should you use?

- A. queue
- B. blob
- C. file
- D. table

**Correct Answer:** B **Section: Describe how to work with non-relational data on Azure Explanation**

#### **Explanation/Reference:**

Reference: https://docs.microsoft.com/en-us/azure/storage/common/storage-use-azcopyfiles

### **QUESTION 45**

Your company is designing a database that will contain session data for a website. The data will include notifications, personalization attributes, and products that are added to a shopping cart.

Section: Describe how to work with hon-relational data on Active Explanation.<br>Explanation/Reference:<br>Reference: https://docs.microsoft.com/en-us/azure/architecture/data-guide/technology-choices/analytical-datastores

Which type of data store will provide the lowest latency to retrieve the data?

- A. key/value
- B. graph
- C. columnar
- D. document

#### **Correct Answer:** C

**Section: Describe how to work with non-relational data on Azure Explanation**

#### **Explanation/Reference:**

### **QUESTION 46**

HOTSPOT

For each of the following statements, select Yes if the statement is true. Otherwise, select No.

**NOTE:** Each correct selection is worth one point.

**Hot Area:**

### **Answer Area**

![](_page_29_Picture_145.jpeg)

![](_page_29_Picture_29.jpeg)

![](_page_30_Picture_65.jpeg)

**Section: Describe how to work with non-relational data on Azure Explanation**

**Explanation/Reference:** Reference:

https://docs.microsoft.com/en-us/azure/data-lake-store/data-lake-store-get-started-portal

https://docs.microsoft.com/en-us/azure/storage/common/storage-account-overview

https://azure.microsoft.com/en-us/pricing/details/bandwidth/

**QUESTION 47**  HOTSPOT

To complete the sentence, select the appropriate option in the answer area.

**Hot Area:**

# **Answer Area**

When using the Azure Cosmos DB Gremlin API, the container resource type is projected as a  $\overline{\phantom{a}}$ 

CEplus

![](_page_30_Picture_66.jpeg)

![](_page_30_Picture_15.jpeg)

When using the Azure Cosmos DB Gremlin API, the container resource type is projected as a

 $\blacktriangledown$ graph. table. partition key. document.

**Section: Describe how to work with non-relational data on Azure Explanation**

#### **Explanation/Reference:**

Reference: https://docs.microsoft.com/en-us/azure/cosmos-db/create-graph-gremlinconsole

**QUESTION 48** Which scenario is an example of a streaming workload?

A. sending transactions that are older than a month to an archive

- B. sending transactions daily from point of sale (POS) devices
- C. sending telemetry data from edge devices
- D. sending cloud infrastructure metadata every 30 minutes

**Correct Answer:** C **Section: Describe an analytics workload on Azure Explanation**

**Explanation/Reference:**

**QUESTION 49**  HOTSPOT

To complete the sentence, select the appropriate option in the answer area.

**Hot Area:**

**Answer Area** 

**Batch workloads** 

process data in memory, row-by-row. collect and process data at most once a day. process data as new data is received in near real-time. collect data and then process the data when a condition is met.

 $\overline{\textbf{v}}$ 

![](_page_31_Picture_20.jpeg)

![](_page_31_Picture_22.jpeg)

![](_page_32_Picture_56.jpeg)

**Section: Describe an analytics workload on Azure Explanation**

**Explanation/Reference:**

**QUESTION 50**  HOTSPOT

For each of the following statements, select Yes if the statement is true. Otherwise, select No.

**NOTE:** Each correct selection is worth one point.

**Hot Area:**

**Answer Area** 

![](_page_32_Picture_57.jpeg)

 $\sim$ 

![](_page_32_Picture_12.jpeg)

![](_page_33_Picture_142.jpeg)

### **Section: Describe an analytics workload on Azure Explanation**

**Explanation/Reference:**

**QUESTION 51** You need to gather real-time telemetry data from a mobile application.

Which type of workload describes this scenario?

- A. Online Transaction Processing (OLTP)
- B. batch
- C. massively parallel processing (MPP)
- D. streaming

**Correct Answer:** D **Section: Describe an analytics workload on Azure Explanation**

**Explanation/Reference:** Reference: https://docs.microsoft.com/en-in/azure/azure-monitor/overview

**QUESTION 52** You have a SQL pool in Azure Synapse Analytics that is only used actively every night for eight hours.

You need to minimize the cost of the SQL pool during idle times. The solution must ensure that the data remains intact.

What should you do on the SQL pool?

- A. Scale down the data warehouse units (DWUs).
- B. Pause the pool.
- C. Create a user-defined restore point.
- D. Delete the pool

**Correct Answer:** B **Section: Describe an analytics workload on Azure Explanation**

#### **Explanation/Reference:**

Reference: https://docs.microsoft.com/enus/azure/synapse-analytics/sqldata-warehouse/sql-data-

![](_page_33_Picture_22.jpeg)

![](_page_33_Picture_24.jpeg)

#### warehouse-manage-compute**overview**

**QUESTION 53** Which Azure Data Factory component initiates the execution of a pipeline?

- A. a control flow
- B. a trigger
- C. a parameter
- D. an activity

**Correct Answer:** B **Section: Describe an analytics workload on Azure Explanation**

#### **Explanation/Reference:**

Reference: https://docs.microsoft.com/en-us/azure/data-factory/concepts-pipeline-execution-triggers#triggerexecution

**QUESTION 54** Your company has a reporting solution that has paginated reports. The reports query a dimensional model in a data warehouse.

Which type of processing does the reporting solution use?

- A. stream processing
- B. batch processing
- C. Online Analytical Processing (OLAP)
- D. Online Transaction Processing (OLTP)

**Correct Answer:** C **Section: Describe an analytics workload on Azure Explanation**

![](_page_34_Picture_16.jpeg)

#### **Explanation/Reference:**

Reference: https://datawarehouseinfo.com/how-does-oltp-differ-from-olapdatabase/

**QUESTION 55**  DRAG DROP

Match the types of activities to the appropriate Azure Data Factory activities.

To answer, drag the appropriate activity type from the column on the left to its Data Factory activity on the right. Each activity type may be used once, more than once, or not at all.

**NOTE:** Each correct match is worth one point.

### **Select and Place:**

![](_page_34_Figure_24.jpeg)

![](_page_34_Picture_27.jpeg)

![](_page_35_Figure_0.jpeg)

#### **Section: Describe an analytics workload on Azure Explanation**

#### **Explanation/Reference:**

Reference: https://docs.microsoft.com/en-us/azure/data-factory/concepts-pipelines-activities#datatransformation-activities

#### **QUESTION 56**

What are three characteristics of an Online Transaction Processing (OLTP) workload? Each correct answer presents a complete solution. (Choose three.) **NOTE:**

Each correct selection is worth one point.

- A. denormalized data
- B. heavy writes and moderate reads
- C. light writes and heavy reads
- D. schema on write
- E. schema on readF. normalized data

**Correct Answer:** BDE **Section: Describe an analytics workload on Azure Explanation**

![](_page_35_Picture_13.jpeg)

#### **Explanation/Reference:**

Reference: https://docs.microsoft.com/en-us/azure/architecture/data-guide/relational-data/online-transactionprocessing

### **QUESTION 57**

Which two activities can be performed entirely by using the Microsoft Power BI service? Each correct answer presents a complete solution. (Choose two.) **NOTE:**

Each correct selection is worth one point.

- A. report and dashboard creation
- B. report sharing and distribution
- C. data modeling
- D. data acquisition and preparation

**Correct Answer:** AD **Section: Describe an analytics workload on Azure Explanation**

### **Explanation/Reference:**

**QUESTION 58** HOTSPOT To complete the sentence, select the appropriate option in the answer area.

![](_page_35_Picture_28.jpeg)

![](_page_36_Picture_120.jpeg)

activities that depend on the output of other pipeline activities.

**Correct Answer:**

### **Answer Area**

![](_page_36_Figure_5.jpeg)

**Section: Describe an analytics workload on Azure Explanation**

### **Explanation/Reference:**

Reference:

https://docs.microsoft.com/en-us/azure/data-factory/frequently-asked-questions

**QUESTION 59** You need to develop a solution to provide data to executives. The solution must provide an interactive graphical interface, depict various key performance indicators, and support data exploration by using drill down.

What should you use in Microsoft Power BI?

A. a dashboard

- B. a report
- C. a dataflow

D. Microsoft Power Apps

**Correct Answer:** B **Section: Describe an analytics workload on Azure Explanation**

### **Explanation/Reference:**

Reference: https://docs.microsoft.com/en-us/power-bi/consumer/end-userdashboards https://docs.microsoft.com/en-us/power-bi/visuals/power-bi-visualizationkpi https://docs.microsoft.com/en-us/power-bi/consumer/end-user-drill **QUESTION 60** Which two Azure services can be used to provision Apache Spark clusters? Each correct answer presents a complete solution. (Choose two.)

**NOTE:** Each correct selection is worth one point.

![](_page_36_Picture_21.jpeg)

- A. Azure Time Series Insights
- B. Azure HDInsight
- C. Azure Databricks
- D. Azure Log Analytics

#### **Correct Answer:** BC **Section: Describe an analytics workload on Azure Explanation**

#### **Explanation/Reference:**

Reference: https://www.sqlshack.com/a-beginners-guide-to-azuredatabricks/

**QUESTION 61** You have a quality assurance application that reads data from a data warehouse.

**QUESTION 62** Which three objects can be added to a Microsoft Power BI dashboard? Each correct answer presents a complete solution. (Choose three.) ..com

Which type of processing does the application use?

- A. Online Transaction Processing (OLTP)
- B. batch processing
- C. Online Analytical Processing (OLAP)
- D. stream processing

**Correct Answer:** A **Section: Describe an analytics workload on Azure Explanation**

https://docs.microsoft.com/en-us/power-bi/consumer/end-user-dashboards https://docs.microsoft.com/enus/power-bi/create-reports/service-dashboard-add-widget

#### **Explanation/Reference:**

Reference: https://docs.microsoft.com/en-us/azure/architecture/data-guide/relational-data/online-transactionprocessing

**NOTE:** Each correct selection is worth one point.

- A. a report page
- B. a Microsoft PowerPoint slide
- C. a visualization from a report
- D. a dataflow
- E. a text box

**Correct Answer:** ACE **Section: Describe an analytics workload on Azure Explanation**

#### **Explanation/Reference:**

Reference:

**QUESTION 63**  HOTSPOT

For each of the following statements, select Yes if the statement is true. Otherwise, select No.

**NOTE:** Each correct selection is worth one point.

![](_page_37_Picture_32.jpeg)

![](_page_38_Picture_86.jpeg)

**Section: Describe an analytics workload on Azure Explanation**

#### **Explanation/Reference:**

Reference: https://docs.microsoft.com/en-us/power-bi/connect-data/service-datasets-across-workspaces

https://docs.microsoft.com/en-us/power-bi/consumer/end-user-dashboardshttps://powerbi.microsoft.com/en-us/excel-and-power-bi/

### **QUESTION 64**

Which Azure Data Factory component provides the compute environment for activities?

- A. a linked service
- B. an integration runtime
- C. a control flow
- D. a pipeline

### **Correct Answer:** A

**Section: Describe an analytics workload on Azure Explanation**

### **Explanation/Reference:**

Reference: https://docs.microsoft.com/en-us/azure/data-factory/v1/data-factory-compute-linked-services

**QUESTION 65** You need to use Transact-SQL to query files in Azure Data Lake Storage from an Azure Synapse Analytics data warehouse.

![](_page_38_Picture_18.jpeg)

What should you use to query the files?

### A. Azure Functions

- B. Microsoft SQL Server Integration Services (SSIS)
- C. PolyBase
- D. Azure Data Factory

**Correct Answer:** C **Section: Describe an analytics workload on Azure Explanation**

### **Explanation/Reference:**

Reference: https://docs.databricks.com/data/data-sources/azure/synapseanalytics.html

### **QUESTION 66**  HOTSPOT

For each of the following statements, select Yes if the statement is true. Otherwise, select No.

**NOTE:** Each correct selection is worth one point.

**Hot Area:**

### **Answer Area**

![](_page_39_Picture_91.jpeg)

**Section: Describe an analytics workload on Azure Explanation**

**Explanation/Reference:** Reference:

![](_page_39_Picture_17.jpeg)

https://docs.microsoft.com/en-us/azure/databricks/scenarios/what-is-azure-databricks

https://docs.microsoft.com/en-us/azure/analysis-services/analysis-services-overview

https://docs.microsoft.com/en-us/azure/data-factory/introduction

![](_page_40_Picture_3.jpeg)

![](_page_40_Picture_5.jpeg)